## *Technical Article Power Tips: Multiply Your Output Voltage*

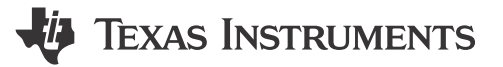

John Betten

Voltage multipliers provide a simple method to create high-voltage outputs at low currents. They are useful in applications such as printers, sensors and charged-particle systems that require anywhere from tens to even thousands of volts at low power. The lack of a power transformer, such as those required in a flyback converter or autotransformer boost, makes a multiplier desirable from both a cost and simplicity standpoint.

Figure 1 is a schematic illustrating the operation of a three-stage voltage multiplier. The first "doubler" stage comprises C1/D1/C2/D2. The input voltage,  $V_{AC}$ , is an alternating square or sinusoidal waveform with a peak-topeak amplitude equal to  $V_{AC}$ . When  $V_{AC}$  swings negative to - $V_{AC}/2$ , capacitor C1 charges as diode D1 conducts (the green arrow around the number 1). Let's ignore the diode forward drops for now. During  $V_{AC}$ 's positive half cycle, equal to + $V_{AC}$  /2, the charge stored in C1 transfers to C2 through D2 (the red arrow around the number 2). C2 charges to  $V_{AC}$  (V<sub>AC</sub>/2 from the input voltage plus V<sub>AC</sub>/2 from the voltage across C1). This doubles the voltage from  $V_{AC}/2$  to  $V_{AC}$ .

The second doubler stage comprises C3/D3/C4/D4. During the negative input cycle, C3 charges to  $V_{AC}$  (the green arrow around the number 3). This is easy to see because when D1 and D3 conduct, the voltage across C3 is equal to C2. Similarly, on the positive input cycle, C4 charges through D4 (the red arrow around the number 4) to  $2^{\ast}V_{AC}$  (with respect to ground), since C2 has already charged to a potential of  $V_{AC}$ .

The third stage comprises C5/D5/C6/D6 and works identically to the second stage. Capacitor C5 charges to  $V_{AC}$ and transfers that voltage to C6, which adds to the previous stages. Each successive stage ideally adds  $V_{AC}$ making it simple to increase the output voltage further.

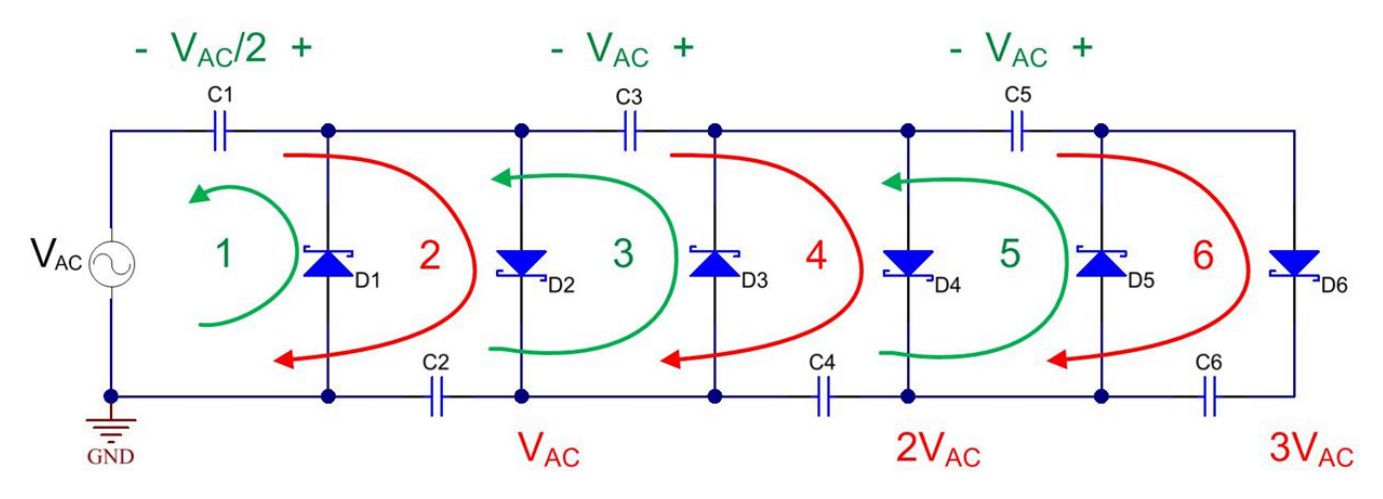

**Figure 1. A Voltage Multiplier Uses an Alternating Current (AC) Voltage with Diodes and Capacitors in a Cascade**

It becomes clear from the circuit's operation the voltages at the nodes between the upper set of capacitors switch with the input voltage. The voltages at these nodes all shift between two voltage levels, with the delta equal to  $V_{AC}$  (ignoring diode drops). The upper capacitors act as charge pumps, transferring energy into the lower capacitors. The output voltage appears across the lower-series stack of capacitors, with each charged to V<sub>AC</sub> and holding a constant output voltage. While this is accurate for light loading, the output voltage may begin to sag as the load current is increased since only a fixed amount of energy is transferred in each switching cycle. To improve voltage regulation when the load current is increased, try using larger capacitance values. This is why light loading on the output works best.

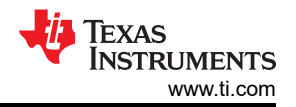

The diode forward voltage drops subtract voltage from each stage. The output voltage at the first doubler stage is equal to its peak-to-peak input voltage minus two diode voltage drops, or  $V_{C2} = V_{AC} - 2V_{D}$ . The second stage starts with this voltage, doubles it, and loses two more diode voltage drops for  $V_{C4} = 2V_{AC} - 4V_{D}$ . The output voltage of the third stage is equal to  $V_{C6} = 3V_{AC} - 6V_D$ . So, it's best to start with a  $V_{AC}$  that is much larger than two diode voltage drops.

The application report, ["TLC555-Q1 Used as a Positive and Negative Charge Pump](http://www.ti.com/general/docs/lit/getliterature.tsp?baseLiteratureNumber=slfa002&fileType=pdf&keyMatch=voltage%20doubler&tisearch=Search-EN-Everything)," includes an example design which uses a multiplier for both positive and negative output voltages.

Voltage multipliers provide a simple method to create a high-voltage output from nearly any switching voltage. You can easily add additional stages to obtain higher output voltages. Diode forward voltage drops and small capacitance values reduce the output voltage as the load current increases. However, knowing this limitation, a voltage multiplier can boost the output voltage without the need for a transformer or even an inductor. For more information on this topic, see the EETimes Power Tips post, "[Increase Output Voltage with a Voltage Multiplier](http://www.eetimes.com/author.asp?section_id=36&doc_id=1330138) ".

## **Additional Resources**

- Check out TI's [Power Tips blog series](http://e2e.ti.com/tags/power%2btips) on Power House.
- Explore more [power-supply topics](http://www.ti.com/ww/en/power-training/login.shtml).
- Find a Power Tips [video](https://training.ti.com/power-tips) to help with your next design challenge.

## **IMPORTANT NOTICE AND DISCLAIMER**

TI PROVIDES TECHNICAL AND RELIABILITY DATA (INCLUDING DATA SHEETS), DESIGN RESOURCES (INCLUDING REFERENCE DESIGNS), APPLICATION OR OTHER DESIGN ADVICE, WEB TOOLS, SAFETY INFORMATION, AND OTHER RESOURCES "AS IS" AND WITH ALL FAULTS, AND DISCLAIMS ALL WARRANTIES, EXPRESS AND IMPLIED, INCLUDING WITHOUT LIMITATION ANY IMPLIED WARRANTIES OF MERCHANTABILITY, FITNESS FOR A PARTICULAR PURPOSE OR NON-INFRINGEMENT OF THIRD PARTY INTELLECTUAL PROPERTY RIGHTS.

These resources are intended for skilled developers designing with TI products. You are solely responsible for (1) selecting the appropriate TI products for your application, (2) designing, validating and testing your application, and (3) ensuring your application meets applicable standards, and any other safety, security, regulatory or other requirements.

These resources are subject to change without notice. TI grants you permission to use these resources only for development of an application that uses the TI products described in the resource. Other reproduction and display of these resources is prohibited. No license is granted to any other TI intellectual property right or to any third party intellectual property right. TI disclaims responsibility for, and you will fully indemnify TI and its representatives against, any claims, damages, costs, losses, and liabilities arising out of your use of these resources.

TI's products are provided subject to [TI's Terms of Sale](https://www.ti.com/legal/terms-conditions/terms-of-sale.html) or other applicable terms available either on [ti.com](https://www.ti.com) or provided in conjunction with such TI products. TI's provision of these resources does not expand or otherwise alter TI's applicable warranties or warranty disclaimers for TI products.

TI objects to and rejects any additional or different terms you may have proposed.

Mailing Address: Texas Instruments, Post Office Box 655303, Dallas, Texas 75265 Copyright © 2023, Texas Instruments Incorporated